**Adobe Photoshop CS3 serial number and product key crack Download [Win/Mac] [Latest] 2022**

# [Download Setup +](http://signforcover.com/nlhe/ZG93bmxvYWR8R2g1TW5KMk5IeDhNVFkxTmprNE1UVXdOSHg4TWpVM05IeDhLRTBwSUhKbFlXUXRZbXh2WnlCYlJtRnpkQ0JIUlU1ZA.absolve&bended=boon&QWRvYmUgUGhvdG9zaG9wIENTMwQWR=cachagua) **[Crack](http://signforcover.com/nlhe/ZG93bmxvYWR8R2g1TW5KMk5IeDhNVFkxTmprNE1UVXdOSHg4TWpVM05IeDhLRTBwSUhKbFlXUXRZbXh2WnlCYlJtRnpkQ0JIUlU1ZA.absolve&bended=boon&QWRvYmUgUGhvdG9zaG9wIENTMwQWR=cachagua)**

#### **Adobe Photoshop CS3 Crack Serial Number Full Torrent Free X64 (2022)**

\* Adobe Photoshop, which is the program that you use to design anything in this book. Adobe Photoshop CS5 is the only software available in the "Essentials" section of this book. (The CS6 version is coming out soon.) \* \_Adobe Photoshop Lightroom\_, a digital photo management and editing program that offers many of the same features as Photoshop. It is the program that you use when you want to take, shoot, process, organize, and store your digital photos (see Chapter 11 for more on Lightroom). Lightroom is a completely different program from Photoshop and is not covered in this book. \* Adobe Illustrator is a vector-based program for graphic design. It's used for drawing, creating, and editing vector-based artwork (see Figure 2-1). Illustrator isn't covered in this book, either. Photoshop and Lightroom work hand-in-hand. When you import a file from Lightroom, the file is imported as an editable layer within Photoshop. FIGURE 2-1: The Adobe Guide to Adobe Photoshop Lightroom includes tips and tricks for using both programs together. The layers system that Photoshop uses is easily mastered, but you need to understand its intricacies in order to use its multiple tools effectively. You can find help on how to use Photoshop's features and functions in Figure 2-2. FIGURE 2-2: Read a list of Photoshop's common commands to get started. ## The Adobe Products Think of Adobe's product line as a dream team (of sorts) of information design and marketing technologies. You can interact with many of these tools on a weekly basis, but you don't need them to be a Photoshop or Lightroom expert. The following list (along with a brief explanation of each one) highlights some of the more popular Adobe products: \* Adobe Photoshop is the most popular image editing software used in the publishing industry. Some of the things you can do with Photoshop include \* Creating, editing, and processing raster images \* Adding or removing objects and modifying their colors and textures \* Merging, clipping, cropping, transforming, and relocating

images  $*$  Manipulating, applying, and blending the image's color, tone, and brightness  $*$  Adobe Dreamweaver creates and edits websites. You can use Dream

#### **Adobe Photoshop CS3 Crack License Key Full Free Download**

You'll need a subscription to download or stream the free software. However, those who have a subscription can use Photoshop and also Creative Cloud to collaborate on projects across multiple images and types of files. We've done some research on how Photoshop Elements is used, and what people really want from an image editor, and compiled it here. What are the most common functions of Photoshop Elements? Similar to Photoshop, Elements does everything from start to finish: from photo editing to designing marketing materials and logos. However, it's a powerful photo editor. It has more features than Photoshop, because it is intended to be used as a complement rather than a replacement for Photoshop. It has been designed to work on more types of pictures. Some people use it to create images on their computer and then share them to social networks, such as Facebook. Photo editing is the biggest reason people use Photoshop Elements. Photoshop Elements makes it easy to edit and enhance photos. This is why it is used by photographers to edit and organize their pictures. Here are some popular editing features and tools in Photoshop Elements: Filter: Filters let you change the tone or color of the image, use a brush to add effects to the picture, add details or remove them, and apply various changes. Removing noise: You can use the Sharpen tool to remove noise from the picture. Choose an amount of blur, and click several times to sharpen the image. You can use the Sharpen tool to remove noise from the picture. Choose an amount of blur, and click several times to sharpen the image. Brush tool: You can use the Brush tool to create special effects. For example, you can add effects to individual parts of the picture with the Brush tool. You can also use a brush to paint on top of other images. You can use the Brush tool to create special effects. For example, you can add effects to individual parts of the picture with the Brush tool. You can also use a brush to paint on top of other images. Dodge and Burn: You can use the Dodge tool to add highlights to parts of the picture and the Burn tool to darken parts of the picture. You can use the Dodge tool to add highlights to parts of the picture and the Burn tool to darken parts of the picture. Smudge tool: You can use 388ed7b0c7

## **Adobe Photoshop CS3**

Q: Return values of a function with different variable name to main I'm having problem returning values from a function when the variable names are different. Below is the example. def f(x, y, z): a  $= x+y+z$  print a  $x = 5y = 7z = 9$  f(x, y, z) If I just use the input at the beginning of the function, it works fine. Any idea on what's wrong in my example? A: Python's indentation is annoying. What you're trying to do is actually this: def  $f(x, y, z)$ :  $a = x + y + z$  return  $a x = 5 y = 7 z = 9 f(x, y, z)$  And your current code tries to assign the value of x+y+z to a, but returns it instead of assigning. If you want to perform operations on the parameters and return the result of the addition, you need to define the function with a return statement, and later use the result: def  $f(x, y, z)$ :  $a = x + y + z$ return a  $x = 5$  y = 7 z = 9 a = f(x, y, z) print(a) Here, a is assigned the value of the result of the function f. Note that if you removed the parentheses from the function definition in the first code block. Python would treat the  $a = x+y+z$  part as a shorthand for  $x = x + y + z$ , so the output of your program wouldn't be what you expect. Q: Alternative to volatile in Linux kernel (3.18+) I am working on a watchdog. The watchdog always have to be listening on a certain socket, regardless of what threads the user code is executing in. When users are doing non-reentrant calls to signal delivery, the watchdog is not able to process the signal and its interrupt handler is not executed. To avoid this, I use the signal pending(flags) (for blocking signals) and \_\_interruptible wait for pending signals(inode, flags) (for non-blocking signals)

### **What's New In?**

Document const url = "  $fectch (url)$  .then(response => response.text()) .then(response => response.search(/www.wechat-mall.com/g)) .then(response  $\Rightarrow$  { //console.log(response) if (response.match(/ Typical doorknobs (or door handles) used in household and commercial applications, such as stores or other buildings, are of a type in which a handle rotates in a groove. Sometimes, such a doorknob is mounted for rotation on a post which can be positioned in a vertical or substantially vertical orientation, i.e.,

## **System Requirements For Adobe Photoshop CS3:**

Supported operating systems: Windows XP SP3, Windows Vista SP2, Windows 7 SP1, Windows 8 Screen resolution: 800 x 600 pixels Minimum graphics drivers: NVIDIA GeForce 8600 GT or ATI Radeon HD2600 XT or higher Minimum sound card: SoundBlaster Live! X-Fi Xtreme Audio (Vista only) Maximum sound card: SoundBlaster Live! X-Fi Xtreme Audio (Vista only) Minimum DirectX: DirectX 9.0c Network Requirements: Broadband

Related links:

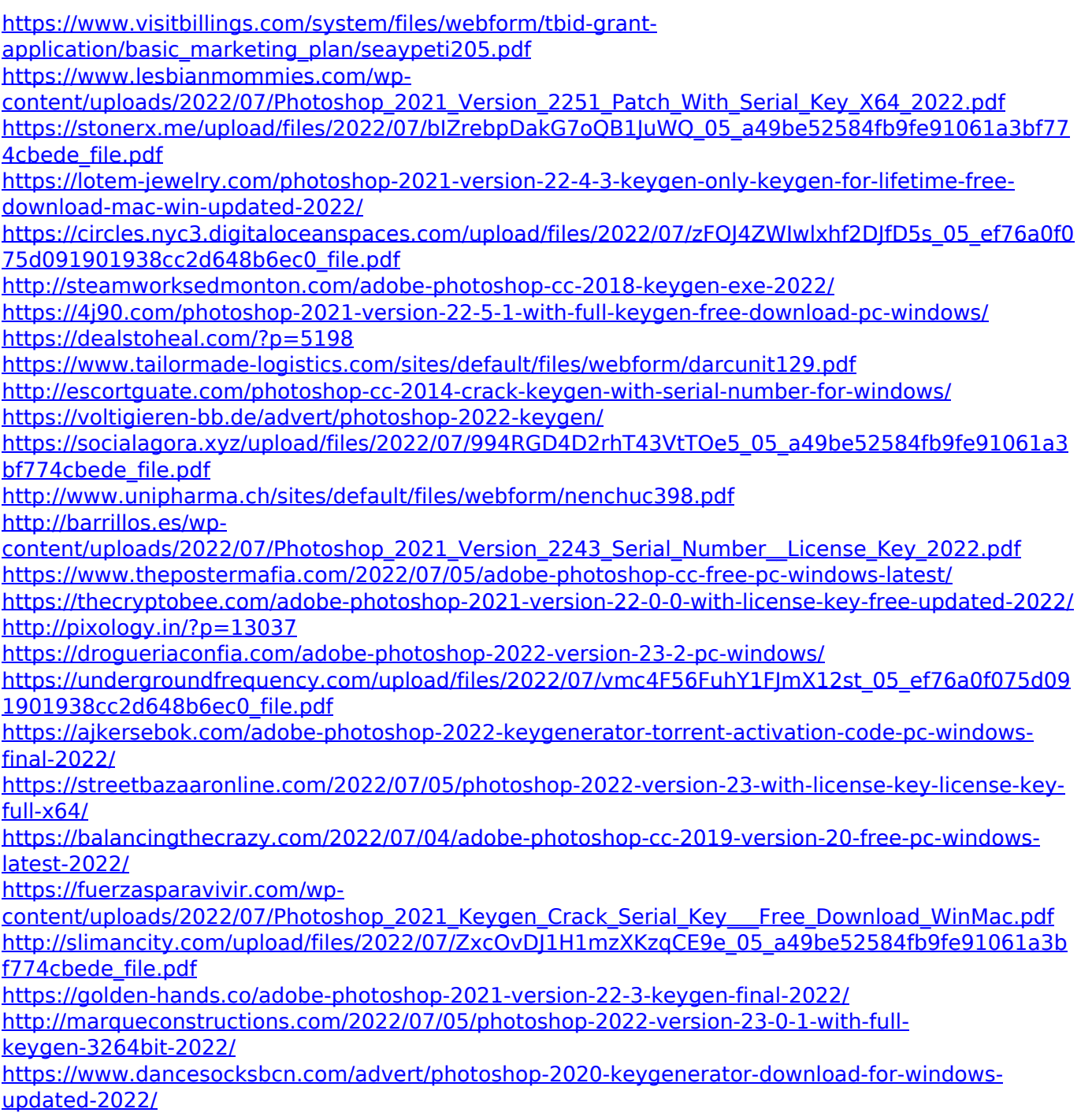

<http://www.midwestmakerplace.com/?p=29254>

<https://www.swinoujskie.info/advert/photoshop-2021-version-22-3-nulled-full-version-april-2022/> <https://offdq.com/2022/07/05/photoshop-2020-keygen-crack-setup-download-for-windows-2022/>